## Fichier:How to Put Music on MP3 Player from Spotify addsongs-win.png

|                | <b>AudFree Spotify Music Converter</b>             |                                                                          |     | ╤<br>▬         |
|----------------|----------------------------------------------------|--------------------------------------------------------------------------|-----|----------------|
|                |                                                    | Q. https://open.spotify.com/user/spotify/playlist/37i9dQZF1DX4JAvHpjipBk |     | ÷              |
|                | Bigger Than You (feat. Drake & Quavo)<br>\$500.000 |                                                                          |     |                |
|                | 2 Chainz                                           | 00:03:46                                                                 | MP3 |                |
|                | Bed (feat. Ariana Grande)                          |                                                                          |     |                |
| $E = D$        | Nicki Minaj                                        | 00:03:09                                                                 | MP3 |                |
|                | Growing Pains                                      |                                                                          |     |                |
|                | Alessia Cara                                       | 00:03:14                                                                 | MP3 |                |
|                | Ocean (feat. Khalid)                               |                                                                          |     |                |
|                | Martin Garrix                                      | 00:03:36                                                                 | MP3 |                |
|                | Dance To This (feat. Ariana Grande)                |                                                                          |     |                |
|                | Troye Sivan                                        | 00:03:52                                                                 | MP3 |                |
|                | Born To Be Yours                                   |                                                                          |     |                |
|                | Kygo                                               | 00:03:13                                                                 | MP3 |                |
|                | I'm a Mess                                         |                                                                          |     |                |
|                | Bebe Rexha                                         | 00:03:16                                                                 | MP3 |                |
|                | Let Me Live                                        |                                                                          |     | Ŵ              |
|                | Rudimental                                         | 00:03:26                                                                 | MP3 |                |
|                |                                                    |                                                                          |     |                |
|                |                                                    |                                                                          |     |                |
| <b>Output:</b> | D:\Converted                                       | റ<br>$\cdots$                                                            | 患   | <b>Convert</b> |

Taille de cet aperçu :562 × 599 [pixels](https://wikifab.org/images/thumb/e/e8/How_to_Put_Music_on_MP3_Player_from_Spotify_add-songs-win.png/562px-How_to_Put_Music_on_MP3_Player_from_Spotify_add-songs-win.png).

Fichier [d'origine](https://wikifab.org/images/e/e8/How_to_Put_Music_on_MP3_Player_from_Spotify_add-songs-win.png) (600 × 640 pixels, taille du fichier : 23 Kio, type MIME : image/png) How\_to\_Put\_Music\_on\_MP3\_Player\_from\_Spotify\_add-songs-win

## Historique du fichier

Cliquer sur une date et heure pour voir le fichier tel qu'il était à ce moment-là.

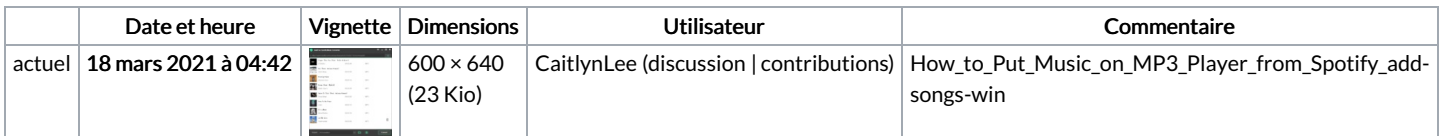

Vous ne pouvez pas remplacer ce fichier.

## Utilisation du fichier

Les 4 fichiers suivants sont des doublons de celui-ci (plus de [détails](https://wikifab.org/wiki/Sp%25C3%25A9cial:Recherche_fichier_en_double/How_to_Put_Music_on_MP3_Player_from_Spotify_add-songs-win.png)) :

Fichier:How to Add Spotify Music to GoPro Quik [add-songs-win.png](https://wikifab.org/wiki/Fichier:How_to_Add_Spotify_Music_to_GoPro_Quik_add-songs-win.png) Fichier:How to Burn Spotify Playlist to CD [add-songs-win.png](https://wikifab.org/wiki/Fichier:How_to_Burn_Spotify_Playlist_to_CD_add-songs-win.png) Fichier:How to Download Music from Spotify without Premium [add-songs-win.png](https://wikifab.org/wiki/Fichier:How_to_Download_Music_from_Spotify_without_Premium_add-songs-win.png) Fichier:How to Play Spotify through VLC Media Player [add-songs-win.png](https://wikifab.org/wiki/Fichier:How_to_Play_Spotify_through_VLC_Media_Player_add-songs-win.png)

La page suivante utilise ce fichier :

How to Put Music on MP3 Player from [Spotify](https://wikifab.org/wiki/How_to_Put_Music_on_MP3_Player_from_Spotify)